## Tipos de dados - Problemas

Marco A L Barbosa malbarbo.pro.br

Os exercícios sem referências estão licenciados com uma Licença Creative [Commons - Atribuição-C](https://malbarbo.pro.br)ompartilhaIgual 4.0 Internacional. **@** 

https://github.com/malbarbo/na-progfun

- 1. A nota final em um disciplina é calculada pela média simples de 4 avaliações que valem de 0 a 10. A partir da nota final os alunos ficam em um de três situações: Aprovado, alunos com nota final maior ou igual a 7. Reprovado, alun[os com nota menor que 4. Exam](https://github.com/malbarbo/na-progfun)e, alunos com nota maior igual a 4 e menores que 7. Projete uma função que indique a situação de um aluno dado as 4 notas das suas avaliações.
- 2. O Brasil institui há algum tempo um sistema de bandeira tarifária para sinalizar aos consumidores os custos reais de geração de energia. Nesse sistema, a bandeira verde indica condições favoráveis de geração de energia e a tarifa não sofre acréscimo. Já a bandeira amarela indica condições menos favoráveis e por isso a tarifa sofre um acréscimo de R\$ 0,01874 para cada quilowatt-hora. A bandeira vermelha - patamar 1 indica condições mais custosas de geração e o acréscimo na tarifa é de R\$ 0,03971 para cada quilowatt-hora consumido. Por fim, a bandeira vermelha - patamar 2 indica condições ainda mais custosas e o acréscimo na tarifa é de R\$ 0,09492 para cada quilowatt-hora consumido. Projete uma função que determine o valor final que o consumidor tem que pagar dado o seu consumo em quilowatt-hora, a tarifa básica do quilowatt-hora e a bandeira tarifária.
- 3. Jokenpô é um jogo recreativo bastante conhecido no Brasil. Nele dois participantes esticam a mão simultaneamente e formam um símbolo, que pode ser pedra, papel ou tesoura. A decisão de quem ganha é feita da seguinte forma: a pedra ganha da tesoura, a tesoura ganha do papel, e o papel ganha da pedra. Projete uma função que determine a partir do nome e símbolo feito por dois jogadores, quem ganhou no jogo.
- 4. O desempenho de um time de futebol em um determinado campeonato é dado pelo número de pontos, número de vitórias e saldo de gols (diferenças entre todos os gols marcados e sofridos). Cada jogo ganho pelo time dá 3 pontos e empate 1 ponto. Projete uma função que atualize o desempenho de um time a partir do resultado do seu último jogo (gols feitos e gols sofrido).
- 5. Em um determinado programa é necessário exibir para o usuário o tempo que uma operação demorou. Esse tempo está disponível em segundos, mas exibir essa informação em segundos para o usuário pode não ser interessante, afinal, ter uma noção razoável de tempo para 14678 segundos é difícil!
	- a) Projete uma função que converta uma quantidade de segundos para uma quantidade de horas, minutos e segundos equivalentes.
	- b) Projete uma função que converta uma quantidade de horas, minutos e segundos em uma string amigável para o usuário. A string não deve conter informações sobre tempo que são zeros (por exemplo, não deve informar 0 minutos).
- 6. Considere um jogo onde o personagem está em um tabuleiro (semelhante a um tabuleiro de jogo de xadrez). As linhas e colunas do tabuleiro são enumeradas de 1 a 10, dessa forma, é possível representar a posição (casa) do personagem pelo número da linha e da coluna que ele se encontra. O personagem fica virado para uma das direções: norte, sul, leste ou oeste. O jogador pode avançar o seu personagem qualquer número de casas na direção que ele está virado, mas é claro, não pode sair do tabuleiro. Projete uma função que indique a partir das informações do personagem, qual é o número máximo de casas que ele pode avançar na direção que ele está virado.
- 7. Segundo a Wikipédia, um pixel é o menor elemento de um dispositivo de exibição, como por exemplo, um monitor, ao qual é possível atribuir uma cor. Nos monitores atuais, os pixels são organizados em

linhas e colunas, de maneira a formar a imagem exibida. Cada pixel pode ser referenciado por uma coordenada, que é o número da linha e coluna que ele aparece. Por exemplo, em um monitor de 1080 linhas por 1920 colunas, o pixel no canto superior esquerdo está na posição (0, 0), enquanto o pixel no canto inferior direito está na posição (1079, 1919).

Em um ambiente gráfico com janelas, quando o usuário faz um clique com o mouse é necessário identificar em qual janela ocorreu o clique.

- a) Projete uma função que receba como parâmetros as informações sobre uma janela e um clique do mouse e determine se o clique aconteceu sobre a janela.
- b) (Desafio) Projete uma função que verifique se os espaços de duas janelas se sobrepõem.
- 8. Considere um jogo onde o personagem está em um tabuleiro (semelhante a um tabuleiro de jogo de xadrez). As linhas e colunas do tabuleiro são enumeradas de 1 a 10, dessa forma, é possível representar a posição (casa) do personagem pelo número da linha e da coluna que ele se encontra. O personagem fica virado para uma das direções: norte, sul, leste ou oeste. O jogador controla o personagem através de um dos seguintes comandos: virar a esquerda e virar a direita, que mudam a direção que o personagem está virado e avançar *n* casas, que faz o personagem avançar até *n* casas na direção que ele está virado.

Projete uma função que receba como entrada o personagem do jogo e um comando e gere como saída o novo estado do personagem.

Por exemplo, ao executar o comando para virar a direita, sendo que o personagem está na posição (1, 5) e virado para o norte, a função deve gerar como resultado o personagem na posição (1, 5) virado para o leste.

Se o comando for para avançar duas casas, sendo que o personagem está na posição (7, 5) virado para o oeste, a função deve gerar como resultado o personagem na posição (7, 3) virado para o oeste.

Dica: use papel e lápis para criar exemplos!

- 9. Em uma determinada loja uma compra pode ser paga de diversas formas. Se o pagamento for com PIX ou dinheiro, o cliente tem 10% de desconto. Se o pagamento for com boleto, 8% de desconto. Se o pagamento for parcelado no cartão em até 3 vezes, não tem desconto. Se o pagamento for parcelado em mais de 3 vezes (no máximo em 12 vezes), então existe uma acréscimo de 12%. Projete uma função que receba como entrada o valor de uma compra e a forma de pagamento e produza o valor final que será pago pela compra.
- 10. Uma encomenda do correio pode ser enviada em três tipos de embalagens: envelope, caixa ou rolo. Para uma embalagem ser válida, ela tem que atender as seguintes restrições:

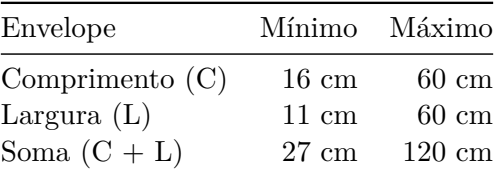

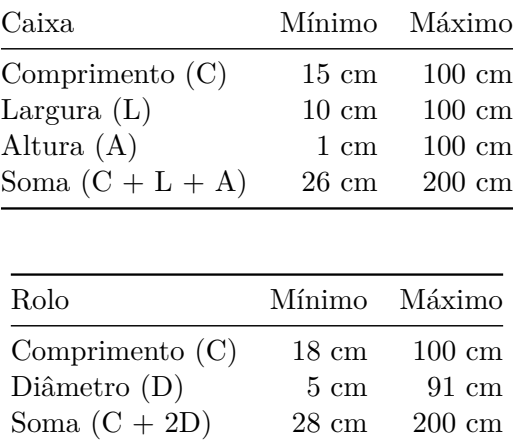

Projete uma função que verifique se uma embalagem é válida.